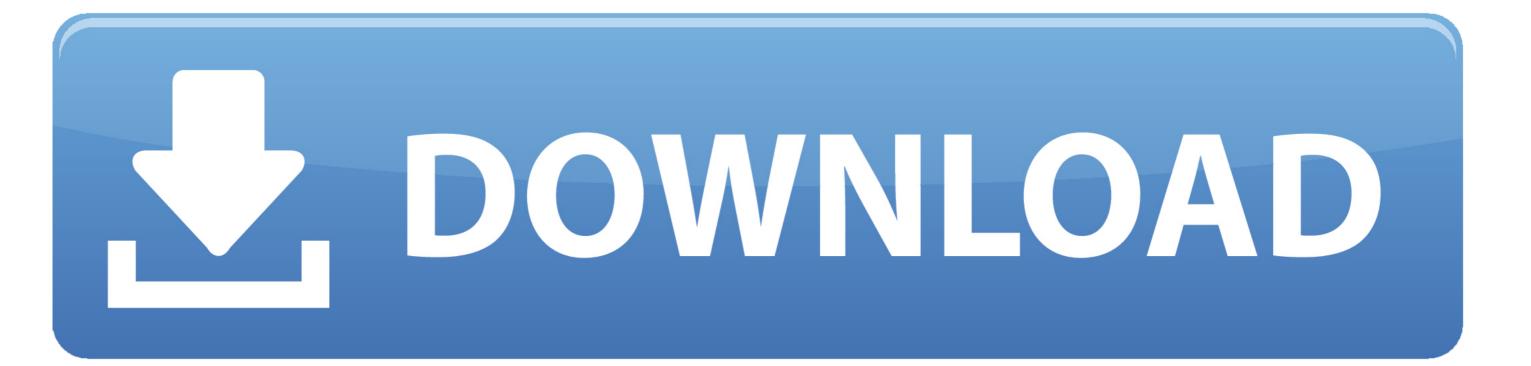

## Best Program For Burning Dvds On Mac

| 00            | Disk Burner                      |
|---------------|----------------------------------|
| Recorder:     | No CD Burner found!?             |
| Disk:         |                                  |
| Object to bur | n:                               |
|               | Image file Folder                |
| Burn          |                                  |
| Status:       |                                  |
|               |                                  |
|               | Got last update notification on: |
|               | (Abort ) (Write CD )             |

Best Program For Burning Dvds On Mac

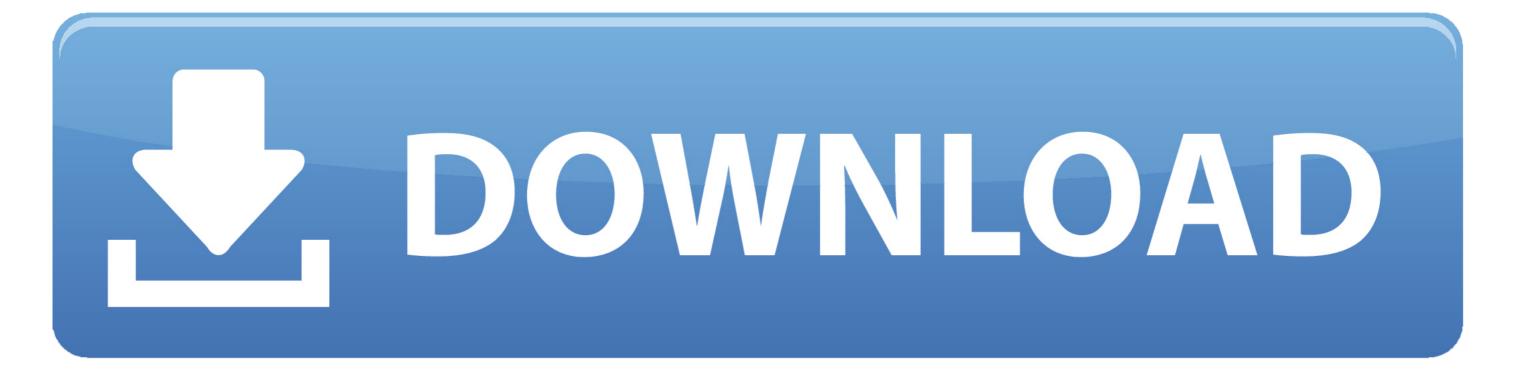

The amount or conditions for a settlement offer cannot be communicated to the arbitrator unless the arbitrator issues an additional fee on the claim. We will inform in accordance with 3-c of material changes Many people still prefer to store their personal information on DVDs because of their safe nature. Once installed the software will launch a lone window housing options four individual tabs data audio video and copy each of which look almost identical in appearance aside from a few slight deviations. Many people still prefer to store their personal information on DVDs due to their safe nature. Once installed the software will launch a lonely window case four individual tabs of the data audio video and copy of each of these appear except for a few small deviations.

The amount or terms of any settlement offer may not be disclosed to the arbitrator unless and until the arbitrator issues an award on the claim.. and many DVD burner software on the market can help you burn DVD on Mac and Windows PC.. We will provide notice in accordance with Section 3 c above of material modifications.

## best program for burning dvds

best program for burning dvds, what is the best software for burning dvds, what's the best dvd burning software

And many DVD burner software on the market can help you burn DVD on Mac and Windows PC.

## what's the best dvd burning software

e10c415e6f